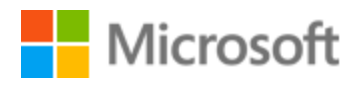

# Serbian (Cyrillic, Bosnia and Herzegovina) Localization Style Guide

# Table of Contents

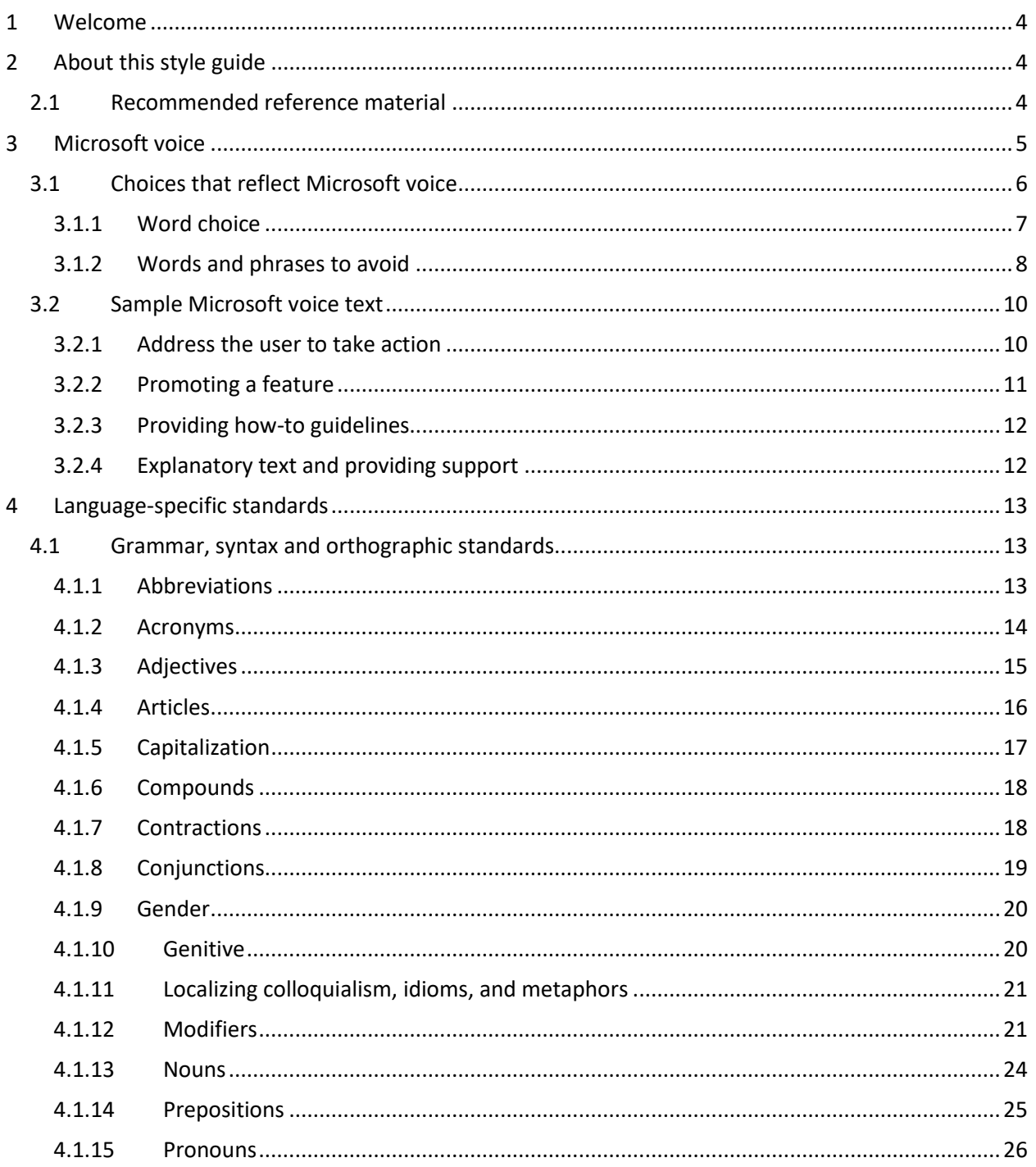

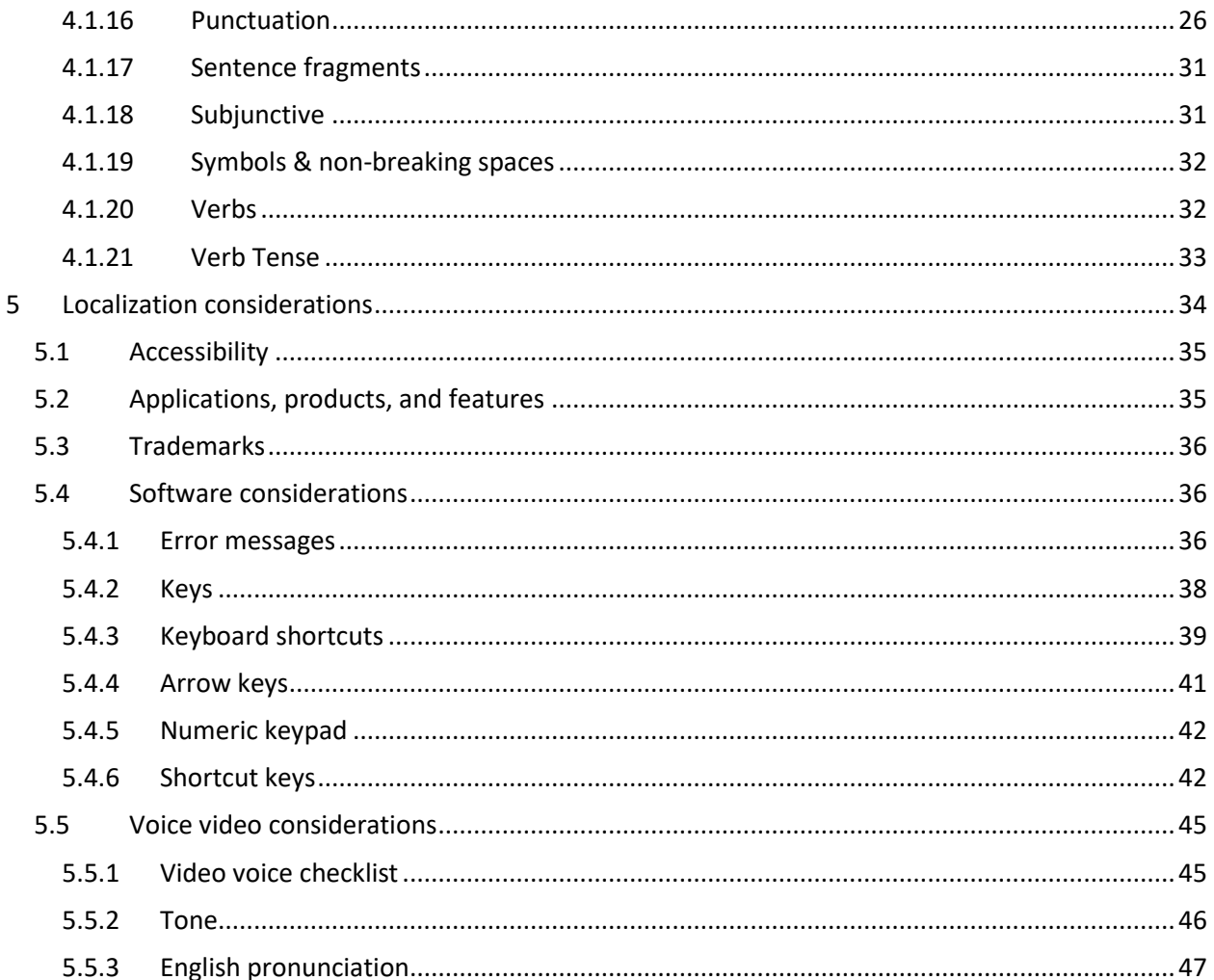

<span id="page-3-0"></span>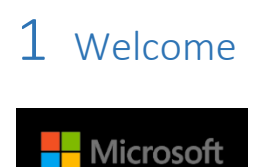

# A guide to the Microsoft voice in Serbian (Cyrillic, Bosnia and Herzegovina)

# <span id="page-3-1"></span>2 About this style guide

This style guide is intended for the localization professional working on Microsoft products. It is not intended to be a comprehensive coverage of all localization practices, but to highlight areas where Microsoft has specific preferences or deviates from standard practices for Serbian localization.

The primary goal of this guide is to help you understand and learn how to address all of the necessary linguistic and stylistic nuances of Serbian during the localization of Microsoft products and services.

The style guide covers guidelines and recommendations for translating the Microsoft voice into Serbian including words, grammatical structures, the needs of the audience, and the intent of the text that are to be considered. Each of these areas is supplemented with samples.

# <span id="page-3-2"></span>2.1 Recommended reference material

Unless this style guide or [Microsoft language resources -](https://learn.microsoft.com/en-us/globalization/reference/microsoft-language-resources) Globalization | Microsoft Learn provides alternative instructions, use the orthography, grammar, and terminology in the following publications:

# **Normative References**

These normative sources must be adhered to. Any deviation from them automatically fails a string in most cases. When more than one solution is allowed in these sources, look for the recommended one in other parts of the Style Guide.

1. Rečnik srpskohrvatskog književnog i narodnog jezika, vol. I–XVII, Beograd, SANU, 1959-2012

2. Rečnik srpskohrvatskoga književnog jezika, vol. 1–6, Novi Sad, Matica srpska, 1967-

1976

3. *Pešikan, Mitar et al., Pravopis srpskoga jezika, Novi Sad, Matica srpska, 2010*.

4. Stevanović, Mihailo, Savremeni srpski jezik I, 3. izd., Beograd, Naučna knjiga, 1975 or later edition

5. Stevanović, Mihailo, Savremeni srpski jezik II, 2. izd., Beograd, Naučna knjiga, 1974 or later edition

6. Klajn, Ivan, Tvorba reči u savremenom srpskom jeziku I, Slaganje i prefiksacija, Beograd – Novi Sad, Zavod za udžbenike i nastavna sredstva – Institut za srpski jezik SANU – Matica srpska, 2002

7. Stanojčić, Živojin/Popović, Ljubomir, Gramatika srpskoga jezika, Beograd, Zavod za udžbenike i nastavna sredstva, 2002 or later edition

# **Informative References**

These sources are meant to provide supplementary information, background, comparison, etc.

1. Klajn Ivan, Rečnik jezičkih nedoumica, 9. izd., Novi Sad, Prometej, 2008

2. Ivić, Pavle et al., Srpski jezički priručnik, Beograd, Beogradska knjiga, 2004

3. Računarski rečnik, Beograd, CET, 1999

# **Microsoft User Interface Reference**

A helpful reference is the documentation at [https://learn.microsoft.com/en](https://learn.microsoft.com/en-us/windows/apps/desktop/)[us/windows/apps/desktop/,](https://learn.microsoft.com/en-us/windows/apps/desktop/) which provides the latest quidance about building desktop apps for Windows.

# <span id="page-4-0"></span>3 Microsoft voice

Microsoft's brand personality comes through in our voice and tone—what we say and how we say it. The design renaissance across Microsoft products, services, and experiences hinges on crisp simplicity.

Three principles form the foundation of our voice:

- **Warm and relaxed**: We're natural. Less formal, more grounded in honest conversations. Occasionally, we're fun. (We know when to celebrate.)
- **Crisp and clear**: We're to the point. We write for scanning first, reading second. We make it simple above all.
- **Ready to lend a hand**: We show customers we're on their side. We anticipate their real needs and offer great information at just the right time.

The Microsoft voice targets a broad set of users from technology enthusiasts and casual computer users. Although content might be different for different audiences, the principles of Microsoft voice are the same. However, Microsoft voice also means keeping the audience in mind. Choose the right words for the audience: use technical terms for technical audiences, but for consumers use common words and phrases instead.

These key elements of Microsoft voice should also extend across Microsoft content for all language locales. For each language, the specific choices in style and tone that produce Microsoft voice are different. The following guidelines are relevant for US English and for many other languages.

# **Guidelines**

Keep the following guidelines in mind:

- Write short, easy-to-read sentences.
- Avoid passive voice—it is difficult to read and understand quickly.
- Be pleasant and ensure explanations appear individualized and are as enjoyable to read as is possible.
- Avoid slang and be careful with colloquialisms—it is acceptable to reassure and connect with customers in a conversational tone, but be professional in doing so.

# **Brand and product names**

- Avoid overuse of the company/brand or product names (or logos). Refer to Microsoft names correctly when you use them—don't wing it.
- Avoid the corporate "we," such as "Microsoft announces…" or "We're proud to introduce…" or "We want you to know." Keep the focus on "you"—the reader, the audience. WE (Microsoft) aren't the important ones here.

# <span id="page-5-0"></span>3.1 Choices that reflect Microsoft voice

Translating Serbian in a way that reflects Microsoft voice means choosing words and grammatical structures that reflect the same style as the source text. It also means considering the needs of the audience and the intent of the text.

The general style should be clear, friendly, and concise. Use language that resembles conversation observed in everyday settings as opposed to the formal, technical language that is often used for technical and commercial content.

When you are localizing source text written in Microsoft voice, **feel free to choose words that aren't standard translations** if you think that's the best way to stay true to the intent of the source text.

Because Microsoft voice means a more conversational style, literally translating the source text may produce target text that is not relevant to customers. To guide your translation, consider the intent of the text and what the customer needs to know to successfully complete the task.

# <span id="page-6-0"></span>3.1.1 Word choice

# **Terminology**

Use approved terminology from Microsoft Terminology - [Globalization | Microsoft Learn](https://learn.microsoft.com/en-us/globalization/reference/microsoft-terminology) where applicable, for example for key terms, technical terms, and product names.

# **Glossaries**

Microsoft Terminology - [Globalization | Microsoft Learn](https://learn.microsoft.com/en-us/globalization/reference/microsoft-terminology) (contains approved terms).

# [Microsoft UI String Search](https://msit.powerbi.com/view?r=eyJrIjoiMmE2NjJhMDMtNTY3MC00MmI2LWFmOWUtYWM5YTVjODI5MjQwIiwidCI6IjcyZjk4OGJmLTg2ZjEtNDFhZi05MWFiLTJkN2NkMDExZGI0NyIsImMiOjV9)

# **Short word forms and everyday words**

Microsoft voice text written in US English prefers the short, simple words spoken in everyday conversations. In English, shorter words are generally friendlier and less formal. Short words also save space on screen and are easier to read quickly. Precise, well-chosen words add clarity, but it is important to be intentional about using everyday words that customers are accustomed to.

The following table lists some common words that are used for Microsoft voice in US English.

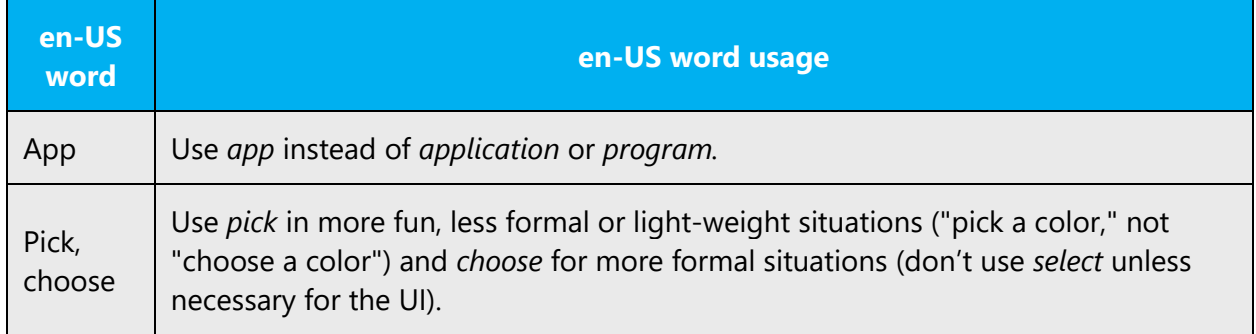

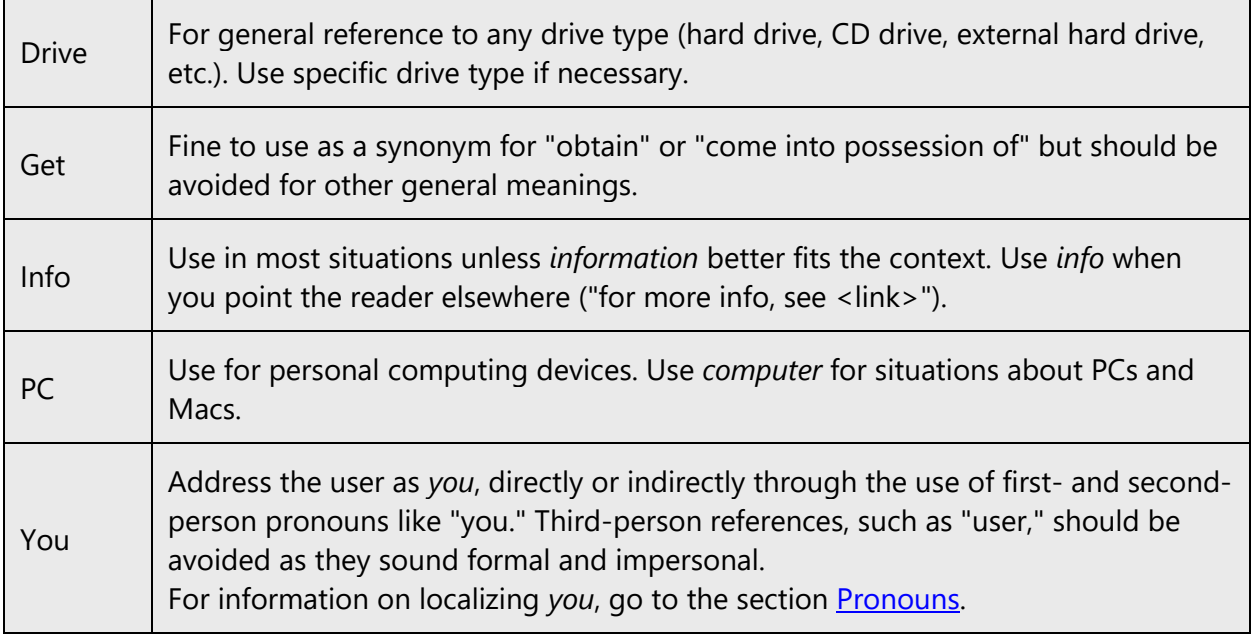

If applicable and in accordance with Serbian language rules, it is possible to use some shortened forms to achieve a more relaxed tone. Please see the following examples:

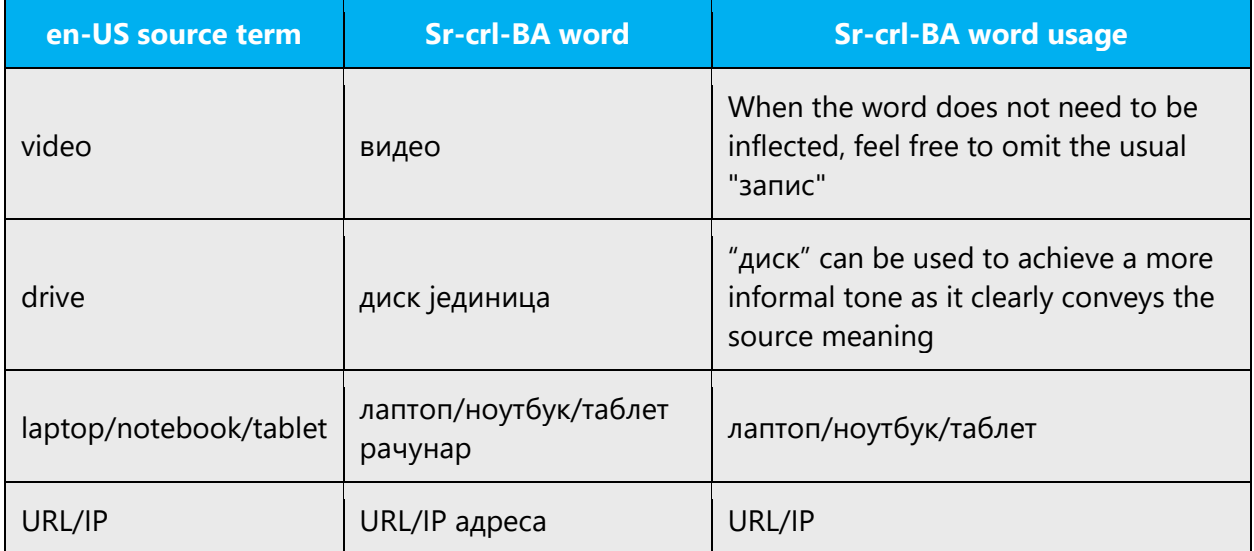

# <span id="page-7-0"></span>3.1.2 Words and phrases to avoid

Microsoft voice avoids an unnecessarily formal tone. The following table lists some US English words that add formality without adding meaning, along with more common equivalents.

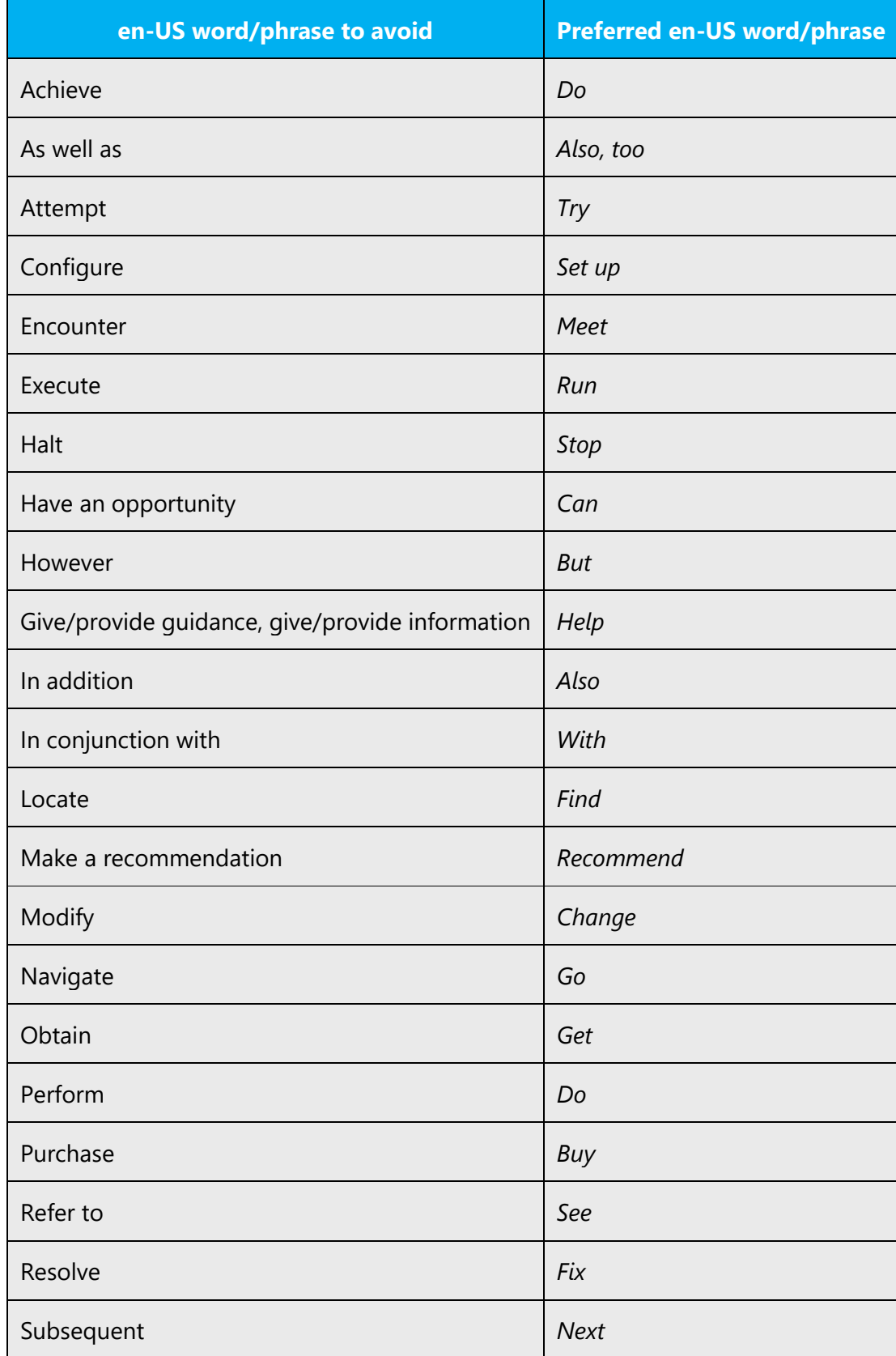

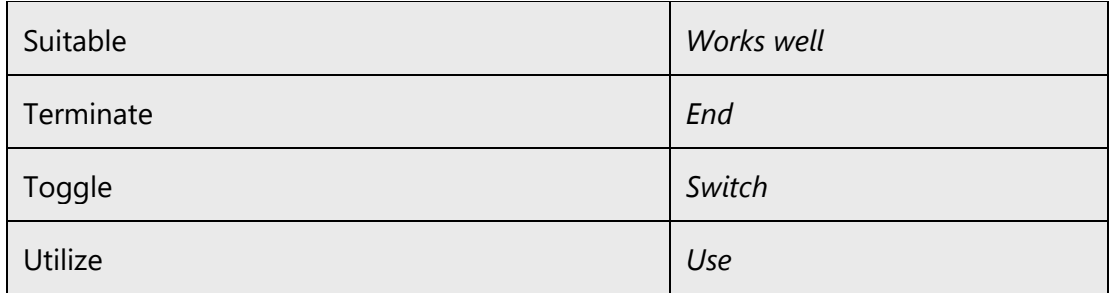

Similar pairs can be found in Serbian too, see examples below.

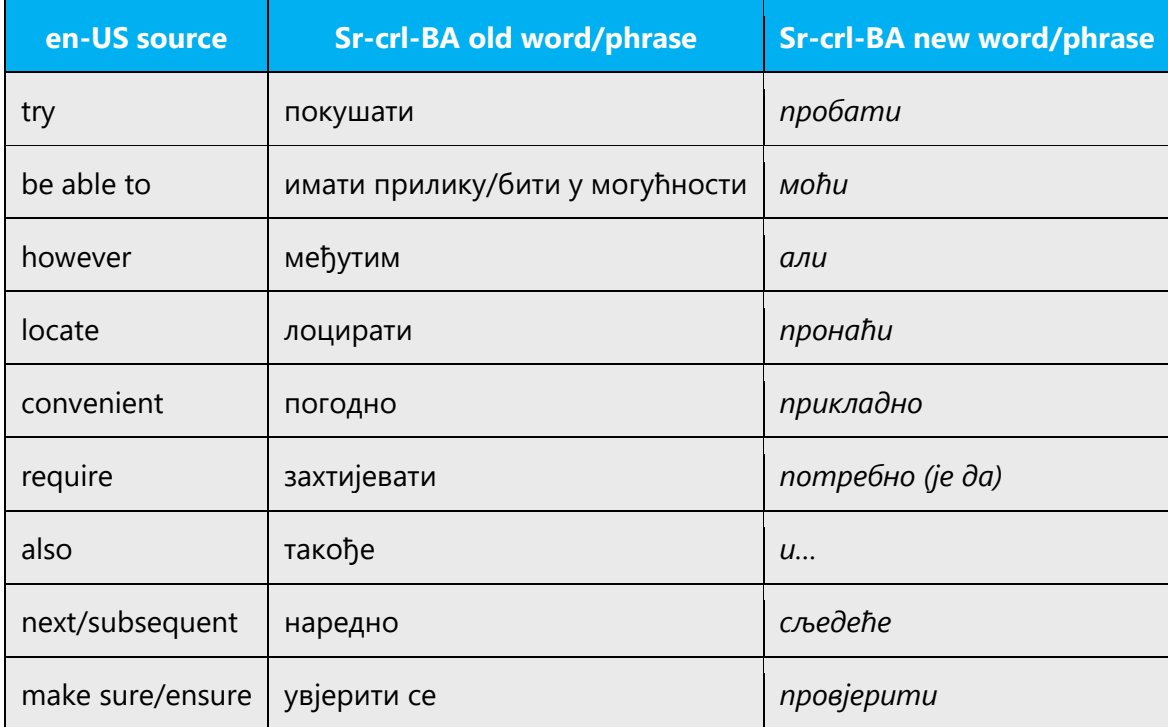

# <span id="page-9-0"></span>3.2 Sample Microsoft voice text

The source and target phrase samples in the following sections illustrate the intent of the Microsoft voice.

# <span id="page-9-1"></span>3.2.1 Address the user to take action

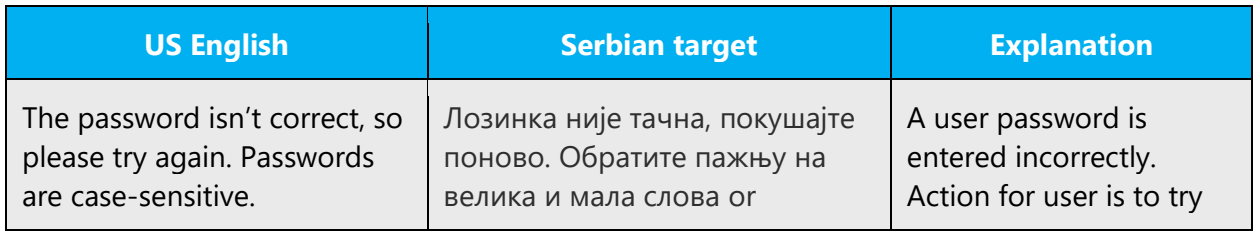

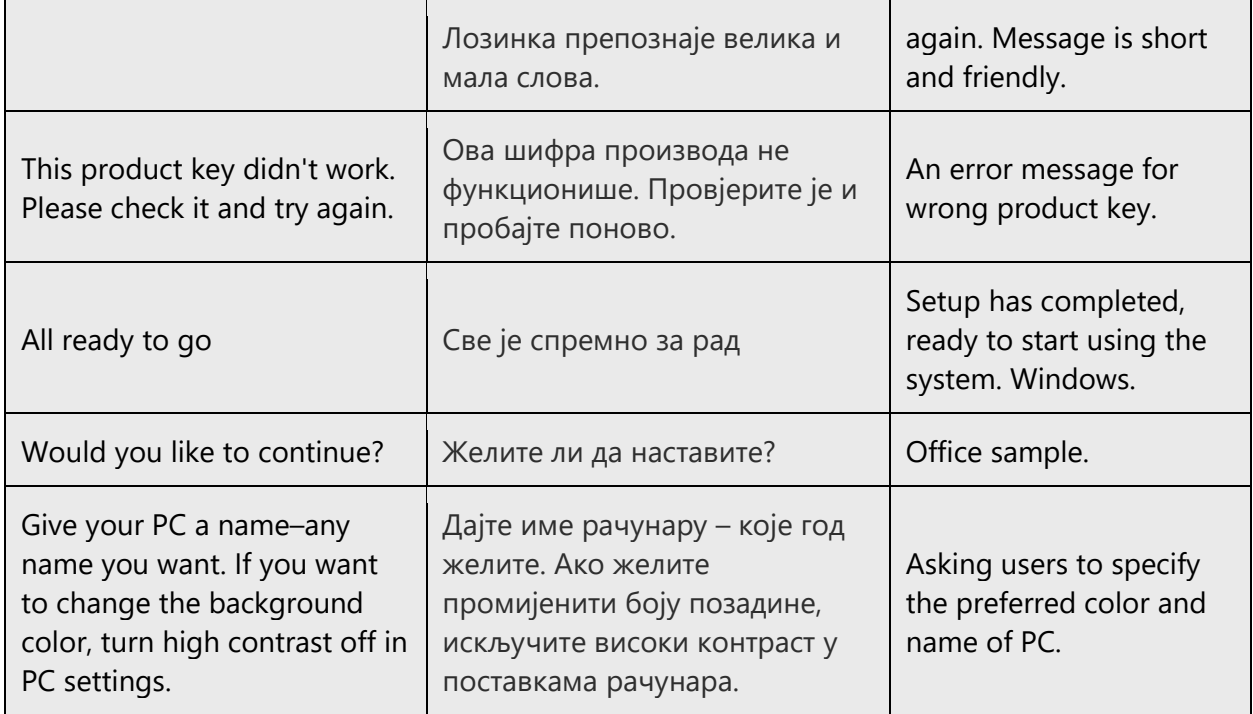

# <span id="page-10-0"></span>3.2.2 Promoting a feature

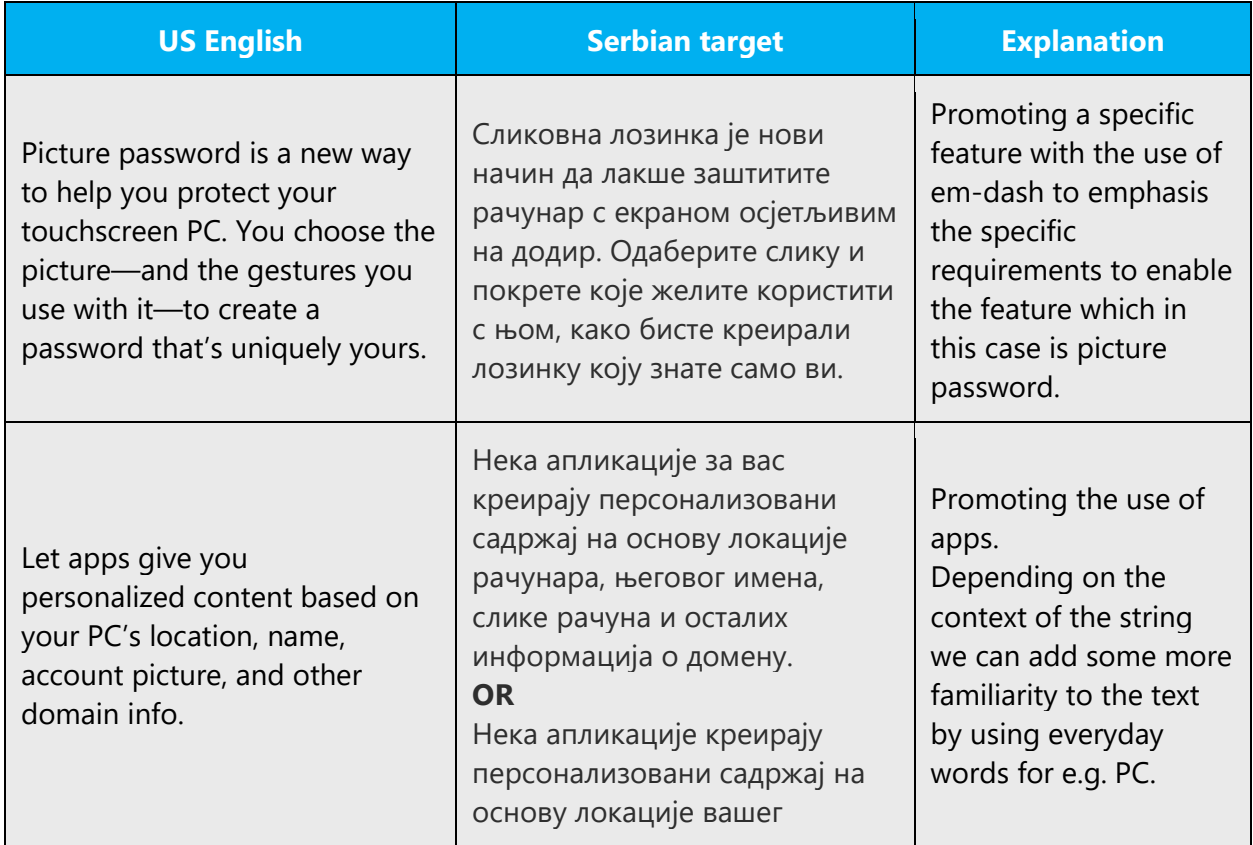

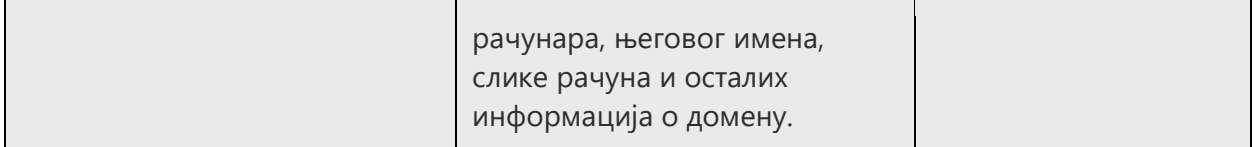

# <span id="page-11-0"></span>3.2.3 Providing how-to guidelines

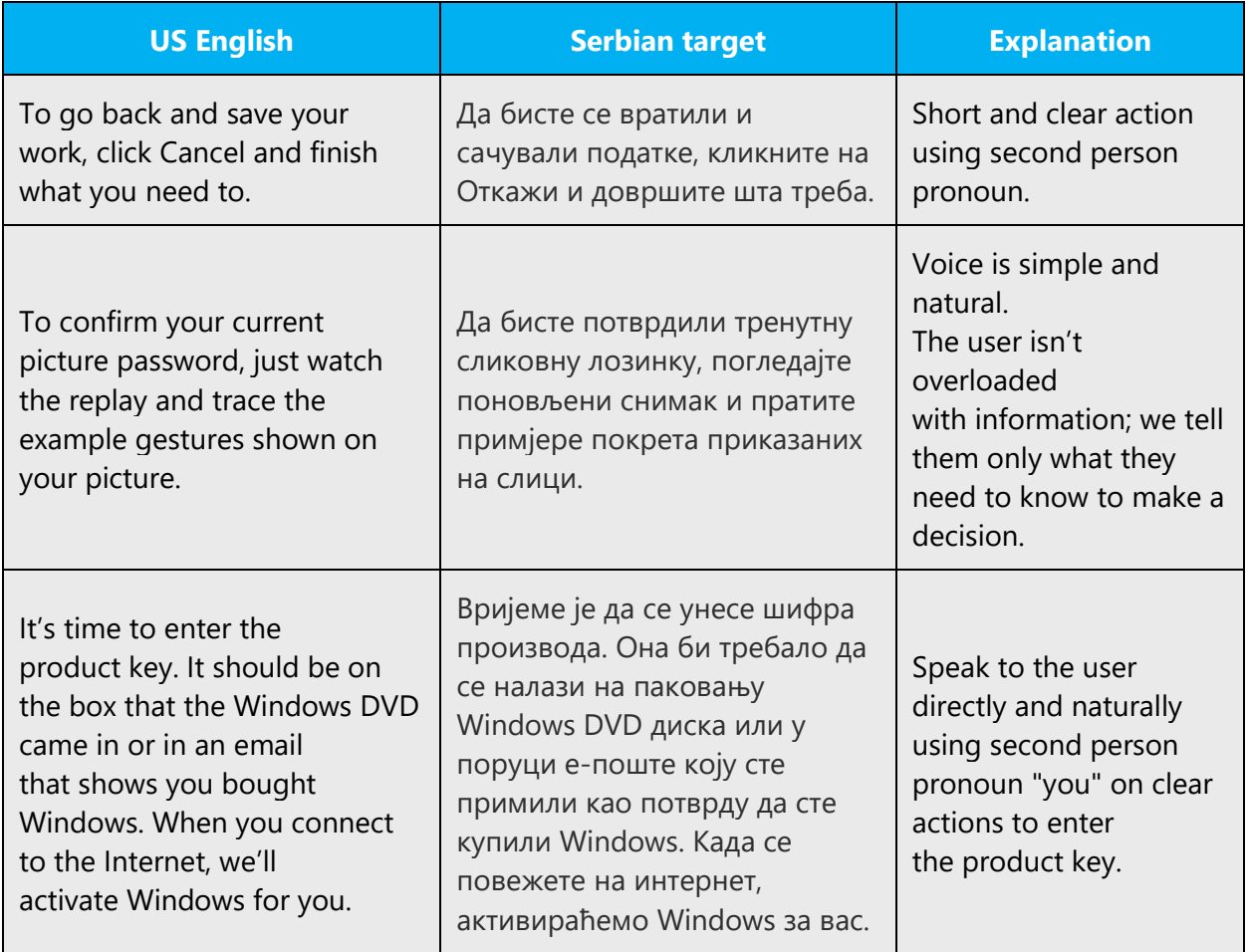

# <span id="page-11-1"></span>3.2.4 Explanatory text and providing support

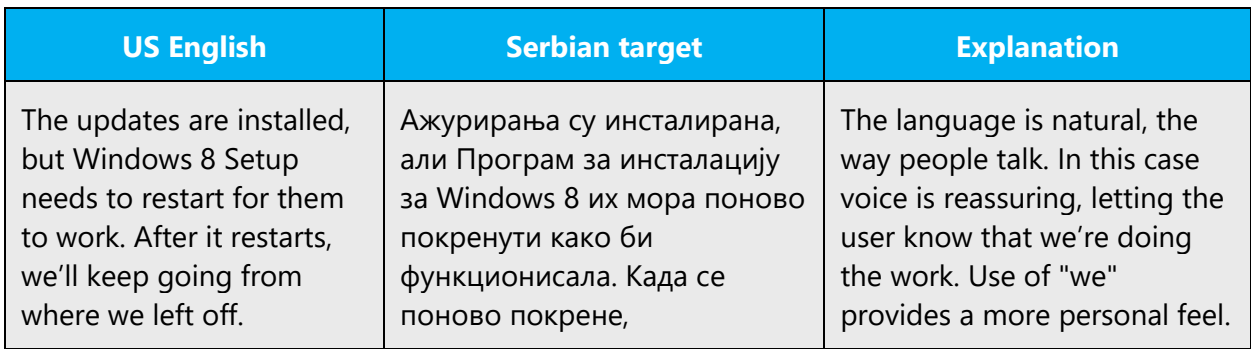

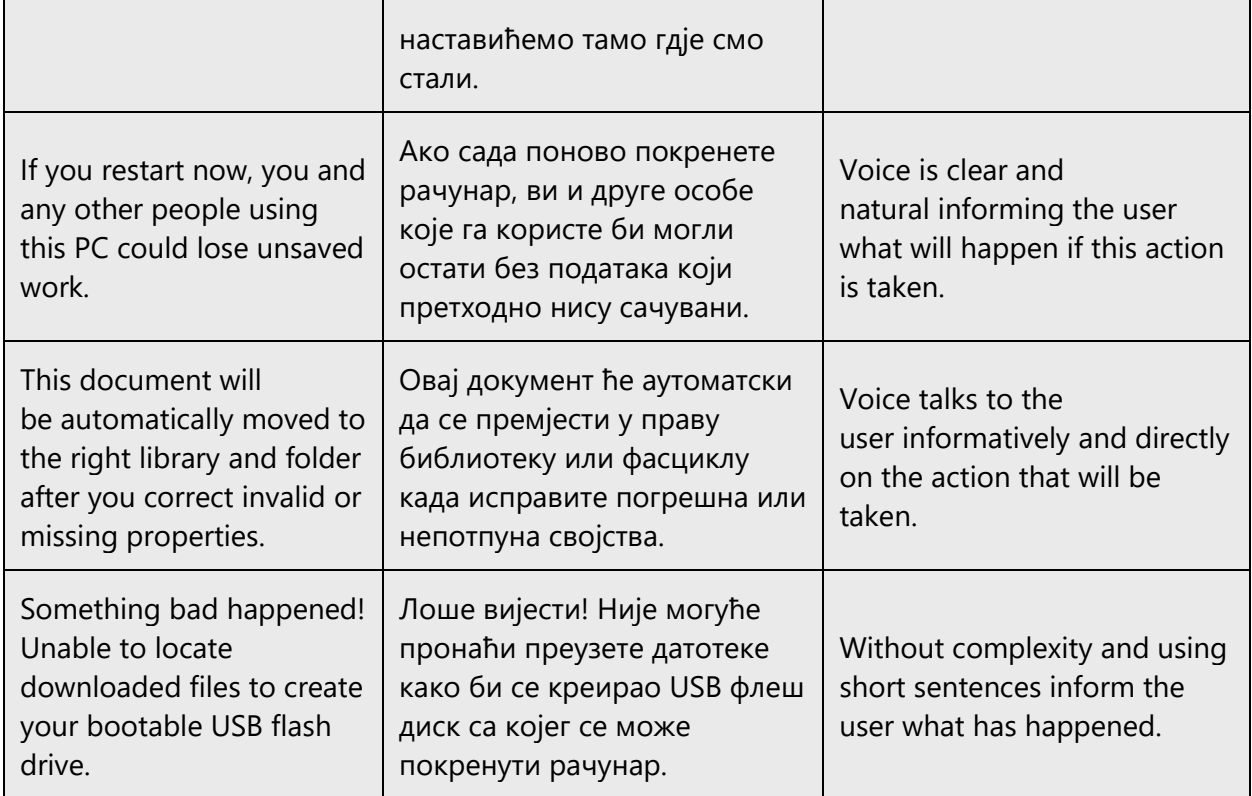

# <span id="page-12-0"></span>4 Language-specific standards

This part of the style guide contains information and guidelines specific to Serbian.

# <span id="page-12-1"></span>4.1 Grammar, syntax and orthographic standards

This section includes information on how to apply the general language and syntax rules to Microsoft products, online content, and documentation.

# <span id="page-12-2"></span>4.1.1 Abbreviations

# **Common Abbreviations**

You might need to abbreviate some words in the UI (mainly buttons or options names) due to lack of space. This can be done in the following ways:

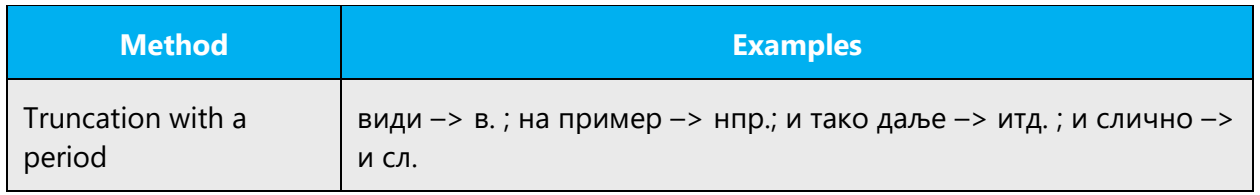

Don't abbreviate such words as Microsoft by your own.

# <span id="page-13-0"></span>4.1.2 Acronyms

Acronyms are words made up of the initial letters of major parts of a compound term. Some well-known examples are WYSIWYG (What You See Is What You Get), DNS (Domain Name Server) or HTML (Hypertext Markup Language).

In the rare cases, declensional forms are unavoidable and case endings should be added following the rules below: In Serbian Cyrillic (Bosnia and Herzegovina), case-endings are hyphenated and written in Cyrillic.

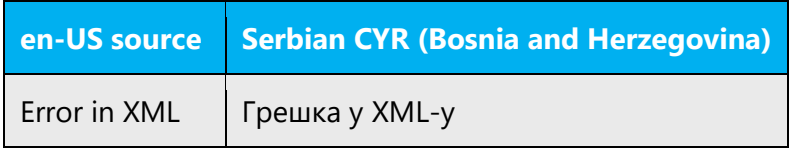

# **Localized Acronyms**

Localized acronyms and grammar rules for localization can be found in reference literature section. Some localized acronyms are used in cases and others are not. Please see Pravopis srpskog jezika, Matica srpska, 2010 for further details.

Example:

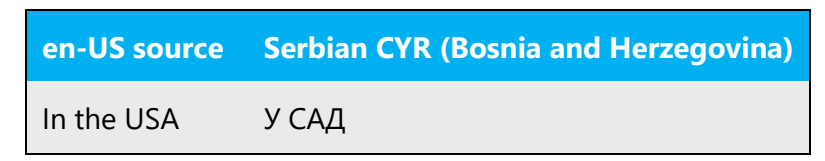

# **Unlocalized Acronyms**

Avoid declining the acronyms as much as possible and trying to use a modifier, usually the main word from the translation, e.g. 'RAM' – RAM memorija. Refer to **Compounds** section for more information about modifying acronyms.

Example:

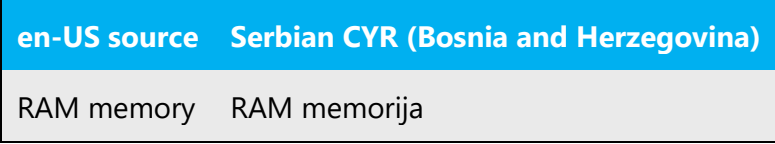

#### <span id="page-14-0"></span>4.1.3 Adjectives

In Serbian, adjectives should be handled in the following manner.

Serbian adjectives, unlike the English ones, have gender and number and it is impossible to localize single adjective correctly without having a context or when the context requires the adjective to be in masculine, feminine or neuter at the same time (this often happens in menus). In these cases, use the neuter adjective in singular, as the most neutral word-form.

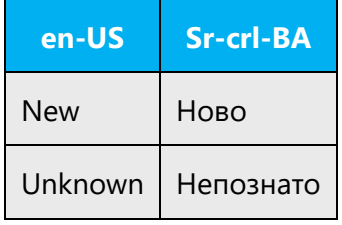

In cases where the adjective refers to several nouns of different gender, adjectives should be used in a way that covers all of them.

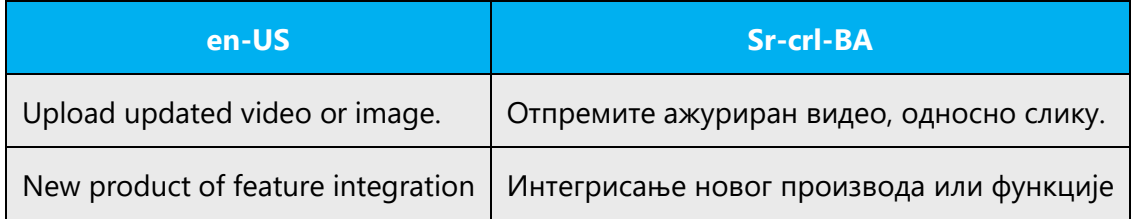

#### **Possessive adjectives**

The frequent use of possessives is a feature of English language. However, in Serbian Cyrillic (Bosnia and Herzegovina), possessive adjectives are handled differently. That is especially the case with possessive adjective your which is usually omitted in Serbian. The best way to decide whether it should be kept or omitted is to check the meaning. If omitting the word *your* does not affect the meaning, it should be omitted.

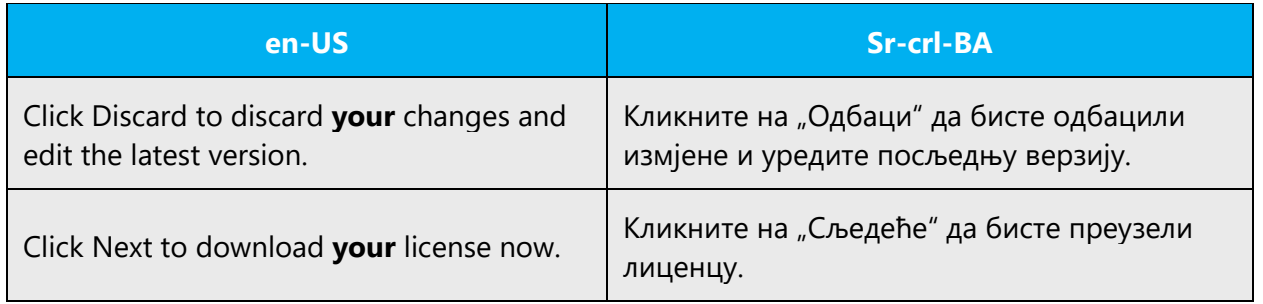

The Serbian grammar prescribes that the possessive pronoun svoj should be used instead of vaš when the subject of sentence matches the object.

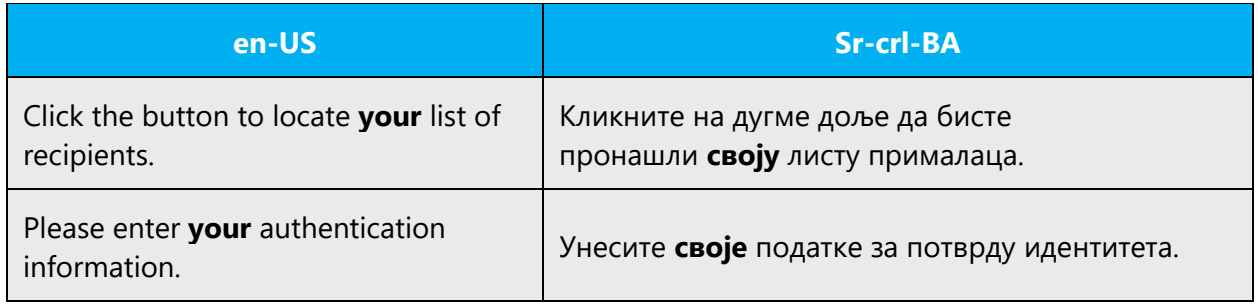

#### <span id="page-15-0"></span>4.1.4 Articles

# **General considerations**

English articles are normally omitted from translation. However, they should be kept when they clarify the meaning.

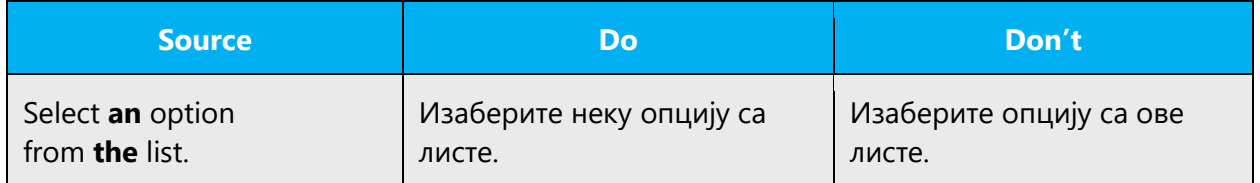

#### **Unlocalized Feature Names**

Microsoft product names and non-translated feature names are used without definite or indefinite articles in the English language. We treat them in this way: Articles are not translated in Serbian CYR (Bosnia and Herzegovina) in such cases.

Example:

![](_page_16_Picture_117.jpeg)

#### **Localized Feature Names**

Translated feature names are handled in the following way: Articles are not translated in Serbian CYR (Bosnia and Herzegovina) in such cases.

Example:

![](_page_16_Picture_118.jpeg)

# **Articles for English Borrowed Terms**

Please note that articles are not translated in Serbian CYR (Bosnia and Herzegovina) in such cases.

# <span id="page-16-0"></span>4.1.5 Capitalization

In English, it is a general practice to capitalize all first characters of the words in titles, names, etc, and sometimes middle characters in words too. Bear in mind that this is an error for the Serbian texts.

![](_page_16_Picture_119.jpeg)

The names of days, months, languages and adjectives derived from country names are not capitalized. Words Web and Internet are not capitalized in Serbian language.

![](_page_17_Picture_131.jpeg)

# <span id="page-17-0"></span>4.1.6 Compounds

Generally, compounds should be understandable and clear to the user. Overly long or complex compounds should be avoided. Keep in mind that unintuitive compounds are ultimately an intelligibility and usability issue. Word order should be kept in compounds consisting of:

1. adjectival noun used in common collocations (such as Web or Internet) + headword

![](_page_17_Picture_132.jpeg)

![](_page_17_Picture_133.jpeg)

# <span id="page-17-1"></span>4.1.7 Contractions

For en-US modern voice, use of contractions help convey a conversational tone. They are used when possible and contractions convey a friendlier style.

![](_page_18_Picture_156.jpeg)

Use contractions (e.g. *Је л'*) only in rare cases when you want to emphasize a colloquialism of an expression.

![](_page_18_Picture_157.jpeg)

# <span id="page-18-0"></span>4.1.8 Conjunctions

For en-US modern voice, use of conjunctions is another way to help convey a conversational tone. Starting a sentence with a conjunction can be used to convey an informal tone and style.

![](_page_18_Picture_158.jpeg)

Generally, sentences can be started with conjunctions in Serbian for achieving a more relaxed tone. Feel free to use these constructions, but be careful about the appropriateness in the given context. You can begin sentences with conjunctions (and, but, or) if it helps readability, but conjunctions must be used very carefully.

![](_page_18_Picture_159.jpeg)

![](_page_19_Picture_141.jpeg)

#### <span id="page-19-0"></span>4.1.9 Gender

Try to use gender neutral language whenever possible. Avoid writing sentences that refer to a single person whose gender is unknown. You can often avoid this situation by rewriting the sentence to make the subject plural.

![](_page_19_Picture_142.jpeg)

In cases where you cannot avoid it, such as letters, use suffix /a:

![](_page_19_Picture_143.jpeg)

#### <span id="page-19-1"></span>4.1.10Genitive

You should not try to transfer word order from English system of compounds which are formed by connecting nouns and/or adjectives in a row thus forming a long genitive construction. In Serbian Cyrillic (Bosnia and Herzegovina), too long genitive constructions should be avoided. They should be translated as this:

1. main word (noun) + supporting word(s) in genitive

2. supporting word (noun translated as adjective) + main word in nominative

3. main word + preposition (za, o etc.) + supporting words in preposition determined case

![](_page_19_Picture_144.jpeg)

![](_page_20_Picture_169.jpeg)

Avoid genitive constructions such as *od strane*. They imply literal translation.

![](_page_20_Picture_170.jpeg)

**Convention 1**: Attaching a genitive "s" to (trademarked) product names is not feasible, as it could be interpreted as a modification of such names.

![](_page_20_Picture_171.jpeg)

#### <span id="page-20-0"></span>4.1.11 Localizing colloquialism, idioms, and metaphors

The Microsoft voice allows for the use of culture-centric colloquialisms, idioms and metaphors (collectively referred to "colloquialism").

Choose from the following options to express the intent of the source text appropriately.

- Do not attempt to replace the source colloquialism with an Lao colloquialism that fits the same meaning of the particular context unless it is a perfect and natural fit for that context.
- Translate the *intended meaning* of the colloquialism in the source text (as opposed to literally translating the original colloquialism in the source text), but only if the colloquialism's meaning is an integral part of the text that can't be omitted.
- If the colloquialism can be omitted without affecting the meaning of the text, omit it.

# <span id="page-20-1"></span>4.1.12 Modifiers

In Serbian (Bosnia and Herzegovina) localized text you often need to use modifiers in cases when you need to decline a term or component that must not be declined. These are mainly UI items and unlocalizable product names.

1. UI items modifiers. To select a suitable modifier, find out what kind of component is in question. E.g. menus contain commands rather than functions, etc.

![](_page_21_Picture_215.jpeg)

2. Product names modifiers. To select a suitable modifier, get to know product in question. Generally speaking, confusion mainly appears among programs and services. Check if there is an installation file. In cases where you can use an .exe file to install a product on your local computer, correct modifier is most likely *program/application*. If you can use a product on the Web, but you cannot install it locally, the most likely correct modifier is *service*. Also, services usually do not have version or edition labels (Windows **7**, Office **2010**, Internet Explorer **9**).

In cases where length restriction does not allow using of modifiers (UI), and from context is clear on what it refers to, modifiers do not have to be used.

![](_page_22_Picture_168.jpeg)

Here are several common examples of product modifiers:

![](_page_22_Picture_169.jpeg)

![](_page_23_Picture_158.jpeg)

# <span id="page-23-0"></span>4.1.13Nouns

# **General considerations**

Sometimes it is hard to distinguish if noun should be treated as proper or a common noun. You should always double check context as this often happens with product names when they appear with no tags, unlocalizable parts and so on. Check as many products names as you can (especially Bing, Windows Live and Office) to become aware of this.

![](_page_23_Picture_159.jpeg)

# **Inflection**

Declination of nouns that refer to non-alive things should not be the same as the declination of nouns that refer to humans or live beings. These two types of declination are different.

![](_page_23_Picture_160.jpeg)

# **Plural Formation**

Sometimes English text uses singular in cases that actually denote plural. That is especially the case with genitive constructions.

![](_page_24_Picture_137.jpeg)

Special attention should be paid to collective nouns which denote group, but grammatically speaking, they are singular. It is always better to do some workaround in order to avoid awkward formulations.

![](_page_24_Picture_138.jpeg)

#### <span id="page-24-0"></span>4.1.14 Prepositions

For en-US Microsoft voice, use of prepositions is another way to help convey a casual or conversational tone. Starting or ending a sentence with a preposition is acceptable practice to convey the en-US Microsoft voice. In Serbian Cyrillic (Bosnia and Herzegovina) Microsoft voice, starting a sentence with a preposition depends on the meaning of this sentence. Using a preposition on the end of the sentence is not correct according to grammar rules.

All other rules which refer to prepositions can be found in recommended reference material.

<span id="page-24-1"></span>![](_page_24_Picture_139.jpeg)

#### <span id="page-25-0"></span>4.1.15 Pronouns

For en-US Microsoft voice, use of personal pronouns is a powerful way to express all the attributes of the modern voice. The source text is moving away from indirect methods of referring to the user as "user" and instead addressing the user directly through the use of first- and second-person pronouns like "you." Third-person references, such as "user," are avoided as they sound formal and impersonal.

![](_page_25_Picture_133.jpeg)

The usage of pronouns works similarly in Serbian in terms that indirect reference to users should not be used. Try to avoid impersonal constructions as much as possible to achieve fluency and more personal style. However, please keep in mind that spelling out pronouns should generally be avoided (i.e., use *Препоручујемо да инсталирате овај програм*instead of *Ми препоручујемо да инсталирате овај програм*). Other general rules related to pronouns and their usage from general style guide also apply.

# <span id="page-25-1"></span>4.1.16 Punctuation

All general rules can be found in recommended reference material.

# **Bulleted lists**

A phrase preceding a bulleted list (or enumeration) can end with a semicolon (A), comma (B), full stop (C) or have no punctuation at all (D), according to whether the phrases following the bullet are complete sentences, or a continuation of the leading sentence, and depending on other punctuation rules. In the 1 example, the items in the list are incomplete sentences. Each sentence starts with an initial lowercase letter and ends with a comma, or semi-colon, except the last one which ends with fullstop.

Example:

# **Serbian CYR-BA**

У настави се комбинују:

- усмени и писмени метод излагања;

- контролни и редовни писмени задаци;

- аудио и видео касете.

#### **Serbian CYR-BA**

Три основне функције цртице изгледају овако:

a) писање полусложеница (ауто-пут),

б) писање удвојеног презимена (Михајло Полит-Десанчић),

в) растављање речи на слогове (на-пи-са-ти).

#### **Comma**

In Serbian, a regular order in sentences containing two clauses is main clause + subordinate clause. You do not normally put comma after the main sentence.

Example:

![](_page_26_Picture_118.jpeg)

If you want to emphasize the content of a subordinate clause, a regular order could be inverted—subordinate clause + main clause. In that case you must put comma after the subordinate clause:

![](_page_26_Picture_119.jpeg)

In Serbian, the word order should reflect the order of user actions, even if it doesn't in English. In such cases, there is no need to use comma after those steps.

![](_page_26_Picture_120.jpeg)

Don't transfer all commas from English sentences.

![](_page_27_Picture_122.jpeg)

# **Colon**

All double punctuation marks (colons and semicolons, exclamation and question marks) are not preceded by a space. In cases where colon is used in front of enumeration within the same sentence, do not use capital letters.

![](_page_27_Picture_123.jpeg)

# **Dashes and Hyphens**

Three different dash characters are used in English: em-dash, en-dash and hyphen.

Serbian CYR uses en dash (–) to emphasize an isolated element or introduce an element that is not essential to the meaning conveyed by the sentence. It should be pronounced as a comma, i.e. as a short pause. Hyphen is used in compound words like: ауто-пут, бакар-сулфат, руско-српски речник.

For usage of punctuation marks, please see general spelling rules in *Pravopis srpskoga jezika, Matica srpska, Novi Sad 2010.*

# **Hyphen**

The hyphen is used in English to divide words between syllables, to link parts of a compound word, and to connect the parts of an inverted or imperative verb form. In documentation, the preference is not to hyphenate, except in those cases where the words already contain a hyphen (usually compounds and abbreviations).

Some hyphenated words should never be broken and must appear on the same line.

# Example:

![](_page_28_Picture_144.jpeg)

# **En Dash**

Serbian CYR uses en dash (–) to emphasize an isolated element or introduce an element that is not essential to the meaning conveyed by the sentence. It should be pronounced as a comma, i.e. as a short pause.

For usage of punctuation marks, please see general spelling rules in *Pravopis srpskoga jezika, Matica srpska, Novi Sad 2010.*

Example:

![](_page_28_Picture_145.jpeg)

The en dash is also used in number ranges, such as those specifying page numbers. No spaces are used around the en dash in this case.

Example:

![](_page_28_Picture_146.jpeg)

#### **Em Dash**

There is no Em dash in Serbian CYR-BA. It should be deleted and replaced by en dash or comma (as in apposition constructions)

![](_page_28_Picture_147.jpeg)

# **Ellipses (Suspension Points)**

Use of ellipses is typical in describing ongoing processes, denoting omitted text etc. Do not use space in front of ellipses symbol.

Example:

![](_page_29_Picture_113.jpeg)

#### **Period**

Remember that Serbian translations never end with a period unless they are complete sentences regardless of the source text. Sometimes, translators use it after long string although it is not a sentence.

Example:

![](_page_29_Picture_114.jpeg)

# **Quotation Marks**

In US source strings, you may find software references surrounded by English quotation marks. Always use Serbian (curly) quotation marks (opening quotation mark: ALT+0132; closing quotation mark: ALT+0147), except in rare cases of inner quotation when single quotation marks are used (both single quotation marks: ALT+0146)

Example:

![](_page_29_Picture_115.jpeg)

# **Parentheses**

In English, there is no space between the parentheses and the text inside them. The same rule applies to Serbian text.

Example:

![](_page_30_Picture_111.jpeg)

#### <span id="page-30-0"></span>4.1.17 Sentence fragments

For en-US Microsoft voice, use of sentence fragments help convey a conversational tone. They are used when possible, and are short and to the point.

![](_page_30_Picture_112.jpeg)

Feel free to shorten the sentences to achieve a more natural tone and better fluency in Serbian too.

![](_page_30_Picture_113.jpeg)

# <span id="page-30-1"></span>4.1.18 Subjunctive

Use active voice and imperative or indicative mood. These are easier to understand than passive voice and subjunctive mood.

![](_page_31_Picture_118.jpeg)

# <span id="page-31-0"></span>4.1.19 Symbols & non-breaking spaces

Use non-breaking spaces (CTRL+SHIFT+SPACEBAR or Alt+0160) between words that should not separate onto different lines. If two words are connected by a non-breaking space, Word will keep them together, even if subsequent editing causes line breaks to change. On your screen, a non-breaking space looks like a degree symbol (°), but it will print like a space.

Symbols like  $@$ , #, ™, ®, ©, % are always used in Latin script. Currency symbols \$, £ should not be used in text—instead, use international acronyms in Latin script USD, GBP instead. Percentage symbol % is always written without space, ex. 15,21%. Symbol & should not be used in help files or other material (just in UI as a shortcut key symbol).

Further information can be found in recommended reference materials.

Example:

![](_page_31_Picture_119.jpeg)

# <span id="page-31-1"></span>4.1.20 Verbs

Pay attention to perfect or imperfect form of translated verbs. English verbs can be translated in either forms in Serbian Cyrillic (Bosnia and Herzegovina) depending on whether it is a repeated or a single action.

![](_page_32_Picture_167.jpeg)

Continuous operations are usually expressed in English with a gerund, which should be translated into Serbian Cyrillic (Bosnia and Herzegovina) either by deverbative noun or by reflexive or imperfect verb.

![](_page_32_Picture_168.jpeg)

Pay attention to verb transition as it dictates declination of noun (object). That is especially the case with many English verbs in a row.

![](_page_32_Picture_169.jpeg)

# <span id="page-32-0"></span>4.1.21 Verb Tense

For en-US modern voice, use of verb tense is a way to help convey the clarity of the modern voice. Simple tenses are used. The easiest tense to understand is the simple present, like we use here. Avoid future tense unless you must say that something will really happen in the future and the simple present tense won't do. Use simple past tense when you describe events that already happened.

![](_page_33_Picture_173.jpeg)

Advantage should be given to present tense in Serbian Cyrillic (Bosnia and Herzegovina). Use of future tense should be minimized through simplifying the sentence flow and construction. (i.e. use "Када" with finite verb instead of "Након што")

![](_page_33_Picture_174.jpeg)

# <span id="page-33-0"></span>5 Localization considerations

Localization means that the translated text needs to be adapted to the local language, customs and standards.

The language in Microsoft products should have the "look and feel" of a product originally written in Serbian (Bosnia and Herzegovina), using idiomatic syntax and terminology, while at the same time maintaining a high level of terminological consistency, so as to guarantee the maximum user experience and usability for our customers.

Use correct and consistent grammar in all texts. If in doubt, see the reference books mentioned in "Recommended Reference Material" chapter. The following are guidelines for consistent use in cases where more than one solution would theoretically be possible, or where errors have been common in the past.

# <span id="page-34-0"></span>5.1 Accessibility

Accessibility options and programs are designed to make the computer usable by people with cognitive, hearing, physical, or visual disabilities.

Hardware and software components engage a flexible, customizable user interface, alternative input and output methods, and greater exposure of screen elements. Some accessible products and services may not be available in Serbian-speaking markets. Please double-check with the appropriate resources.

General accessibility information can be found at [https://www.microsoft.com/en](https://www.microsoft.com/en-us/accessibility/)[us/accessibility/.](https://www.microsoft.com/en-us/accessibility/)

# <span id="page-34-1"></span>5.2 Applications, products, and features

Application/product names are often trademarked or may be trademarked in the future and are therefore rarely translated. Occasionally, feature names are trademarked, too (e.g. IntelliSense™). Before translating any application, product, or feature name, please verify that it is in fact translatable and not protected in any way. This information needs to be obtained from the MS team.

# **Version Numbers**

Version numbers always contain a period (e.g. Version 4.2). Please note the following punctuation examples of "Version x.x":

![](_page_34_Picture_179.jpeg)

Version numbers are usually also a part of version strings, but technically they are not the same.

# **Translation of Version Strings**

Product, feature, and component names are often located in the socalled "version strings" as they appear in the software.

Version strings that contain copyright information should always be translated.

Example:

![](_page_35_Picture_116.jpeg)

# <span id="page-35-0"></span>5.3 Trademarks

Trademarked names and the name Microsoft Corporation shouldn't be localized unless local laws require translation and an approved translated form of the trademark is available. A list of Microsoft trademarks is available for your reference at the following location:<https://www.microsoft.com/en-us/legal/intellectualproperty/trademarks>

# <span id="page-35-1"></span>5.4 Software considerations

This section refers to all menus, menu items, commands, buttons, check boxes, etc., which should be consistently translated in the localized product.

# <span id="page-35-2"></span>5.4.1 Error messages

Here is an example:

![](_page_35_Picture_117.jpeg)

Error messages are messages sent by the system or a program, informing the user of an error that must be corrected in order for the program to keep running. The messages can prompt the user to take action or inform the user of an error that requires rebooting the computer.

Considering the underlying principles of Microsoft voice, translators are encouraged to apply them to ensure target translation is more natural, empathetic and not robot-like.

![](_page_36_Picture_207.jpeg)

#### **Serbian Style in Error Messages**

It is important to use consistent terminology and language style in the localized error messages, and not just translate as they appear in the US product.

#### **Standard Phrases in Error Messages**

When translating standard phrases, standardize. Note that sometimes the US uses different forms to express the same thing.

![](_page_36_Picture_208.jpeg)

![](_page_37_Picture_131.jpeg)

# **Error Messages Containing Placeholders**

When localizing error messages containing placeholders, try to find out what will replace the placeholder. This is necessary for the sentence to be grammatically correct when the placeholder is replaced with a word or phrase. Note that the letters used in placeholders convey a specific meaning, see examples below:

%d, %ld, %u, and %lu means <number>

%c means <letter>

%s means <string>

Examples of error messages containing placeholders:

"Checking Web %1!d! of %2!d!" means "Checking Web <number> of <number>."

"INI file "%1!-.200s!" section" means "INI file "<string>" section."

![](_page_37_Picture_132.jpeg)

#### <span id="page-37-0"></span>5.4.2 Keys

In English, References to key names, like arrow keys, function keys and numeric keys, appear in normal text (not in small caps).

Example: Тастер Enter, комбинација тастера Shift+F10

Key names should be translated in accordance with the Microsoft Glossaries. While working with Microsoft software, you use keys, key combinations and key sequences.

![](_page_38_Picture_127.jpeg)

Localized keys:

Other keys are not localized and are used in Latin script.

# <span id="page-38-0"></span>5.4.3 Keyboard shortcuts

Sometimes, there are underlined or highlighted letters in menu options, commands or dialog boxes. These letters refer to keyboard shortcuts, which help the user to perform tasks more quickly.

![](_page_39_Figure_0.jpeg)

![](_page_39_Picture_141.jpeg)

Content writers usually just refer to "keyboard shortcuts" in content for a general audience. In localization, however, we distinguish the following terms:

![](_page_40_Picture_151.jpeg)

# <span id="page-40-0"></span>5.4.4 Arrow keys

The arrow keys move input focus among the controls within a group. Pressing the right arrow key moves input focus to the next control in tab order, whereas pressing the left arrow moves input focus to the previous control. Home, End, Up, and Down also have their expected behavior within a group. Users can't navigate out of a control group using arrow keys.

Arrow keys are translated since they don't have their names printed on the keyboard.

For example: *стрелица нагоре, надоље, налијево и надесно*.

#### <span id="page-41-0"></span>5.4.5 Numeric keypad

It is recommended that you avoid distinguishing numeric keypad keys from the other keys, unless it is required by a given application. If it is not obvious which keys need to be pressed, provide necessary explanations.

#### <span id="page-41-1"></span>5.4.6 Shortcut keys

Shortcut keys are keystrokes or combinations of keystrokes used to perform defined functions in a software application. Shortcut keys replace menu commands and are sometimes given next to the command they represent. While access keys can be used only when available on the screen, shortcut keys can be used even when they are not accessible on the screen.

#### **Standard Shortcut Keys**

![](_page_41_Picture_197.jpeg)

![](_page_42_Picture_222.jpeg)

![](_page_43_Picture_192.jpeg)

![](_page_44_Picture_199.jpeg)

# <span id="page-44-0"></span>5.5 Voice video considerations

A good Microsoft voice video addresses only one intent (one customer problem), is not too long, has high audio quality, has visuals that add to the information, and uses the right language variant/dialect/accent in voiceover.

# **Successful Techniques for Voicing Video Content**

- Focus on the intent. Show the best way to achieve the most common task and stick to it.
- Show empathy. Understand and acknowledge the viewer's situation.
- Use SEO (Search Engine Optimization). Include search phrases in the title, description, and headers so that people can easily find the topic.
- Talk to the customer as if (s)he is next to you, watching you explain the content.
- Record a scratch audio file. Check for length, pace and clarity.

# <span id="page-44-1"></span>5.5.1 Video voice checklist

# **Topic and Script**

- Apply the following Microsoft voice principles:
	- o Single intent
	- o Clarity
	- o Everyday language
	- o Friendliness
	- o Relatable context

#### **Title**

- Includes the intent
- Includes keywords for search

#### **Intro: 10 Seconds to Set up the Issue**

• Put the problem into a relatable context

# **Action and Sound**

- Keep something happening, both visually and audibly, BUT…
- …maintain an appropriate pace
- Synchronize visuals with voice-over
- Fine to alternate between first and second person
- Repetition of big points is fine

#### **Visuals**

- Eye is guided through the procedure
	- o Smooth, easily trackable pointer motions
	- o Judicious callout use
- Appropriate use of motion graphics and/or branding-approved visuals

# **Ending**

• Recaps are unnecessary

#### <span id="page-45-0"></span>5.5.2 Tone

Use a tone matching the target audience, e.g. more informal, playful and inspiring tone may be used for most Microsoft products, games etc., or formal, informative, and factual in technical texts etc.

Tone refers to a writer's attitude toward the reader and the subject matter. Tone creates a personality and affects the audience's reaction to what is being said. For example, you would use a different tone to write an executive summary (formal) than you would to write a letter to your cousin (very casual). You should adopt the tone according to audience profile.

![](_page_45_Picture_178.jpeg)

![](_page_46_Picture_136.jpeg)

# <span id="page-46-0"></span>5.5.3 English pronunciation

# **General rules**

Generally speaking, English terms and product names left unlocalized in target material should be pronounced the English way, with a pronunciation that follows rules for Serbian phonetic transcription, e.g.:

English "th" sounds, /ð/ and /θ/, is pronounced the Serbian way as /t/, e.g. Northwind Traders would be pronounced /nortvind trejders/.

If unsure about a correct Serbian phonetic transcription, please check *Tvrtko Prćić, Novi transkripcioni rečnik engleskih ličnih imena, Prometej, Novi Sad 1998* or later edition. General rules for transcription of foreign names in Serbian: *Pravopis srpskoga jezika, Matica srpska, Novi Sad 2010*.

Microsoft must be pronounced the Serbian way, as Majkrosoft.

If numbers are involved, pronounce them in Serbian.

![](_page_47_Picture_136.jpeg)

Strict acronyms are pronounced like real words, generally when the consonant and vowel combination of the acronym enables it. They should be pronounced the Serbian way.

![](_page_47_Picture_137.jpeg)

![](_page_48_Picture_137.jpeg)

Other abbreviations are pronounced letter by letter. There are no strict rules when a letter should be pronounced the English way and when the Serbian way. It depends on common usage.

![](_page_48_Picture_138.jpeg)

![](_page_49_Picture_137.jpeg)

# **URLs**

"http://" should be left out; the rest of the URL should be read entirely.

"www" should be pronounced as /duplo ve duplo ve duplo ve/.

The "dot" should be omitted, but can also be read out. If read out, then it must be pronounced as /tačka/.

![](_page_49_Picture_138.jpeg)

# **Punctuation Marks**

Most punctuation marks are naturally implied by the sound of voice, e.g. ?!:;,

En Dash (–) is used to emphasize an isolated element or introduce an element that is not essential to the meaning conveyed by the sentence. It should be pronounced as a comma, i.e. as a short pause.

For usage of punctuation marks, please see general spelling rules in *Pravopis srpskoga jezika, Matica srpska, Novi Sad 2010.*

# **Special characters**

Pronounce special characters such as  $/\lor$   $\phi$  < > + - using the translations approved in Microsoft Terminology - [Globalization | Microsoft Learn.](https://learn.microsoft.com/en-us/globalization/reference/microsoft-terminology) E.g. \ will be pronounced "обрнута коса црта."